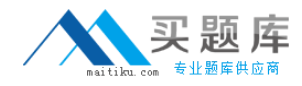

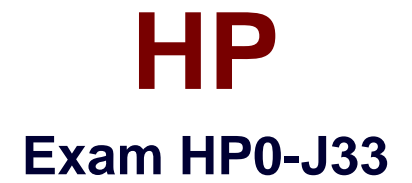

# **Implementing HP StorageWorks EVA Solutions**

**Version: 7.1**

**[ Total Questions: 302 ]**

[http://www.maitiku.com QQ:860424807](http://www.maitiku.com)

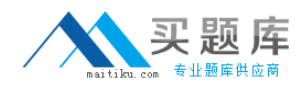

### **Topic 1, Volume A**

### **Question No : 1 - (Topic 1)**

Which Windows' user groups are created automatically during the CommandView EVA installation?

(Select two.)

- **A.** HP Storage Users
- **B.** HP Storage Admins
- **C.** HP Storage Operators
- **D.** HP CommandView
- **E.** HP EVA Admins

**Answer: A,B**

### **Question No : 2 - (Topic 1)**

A customer wants to deploy tiered storage. Which EVA feature meets this requirement?

- **A.** data-in-place upgrades from existing EVAs
- **B.** Fibre Channel, FATA and SSD drives that can coexist in a single array
- **C.** automatic resizing of LUNs
- **D.** capability to front-end existing storage

#### **Answer: B**

### **Question No : 3 - (Topic 1)**

In a standard EVA4400, what happens to the remaining disk enclosures when one disk enclosure becomes unavailable?

- **A.** They reroute the data around the unavailable enclosure.
- **B.** They reset enclosure addresses to bypass the failed enclosure.
- **C.** They shut down to retain data consistency.
- **D.** They are unaffected.

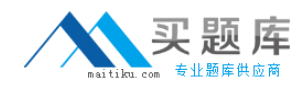

#### **Answer: D**

# **Question No : 4 - (Topic 1)**

A mirrorclone is in normalized/synchronized state. What must be done to present it to a host?

- **A.** The disk must be fractured, then detached.
- **B.** The disk must be fractured, then replicated with a snapshot.
- **C.** The disk must be fractured.
- **D.** The disk must be fractured, then replicated with a snapclone.

### **Answer: C**

### **Question No : 5 - (Topic 1)**

A customer requires you to set a password for each HP EVA you are managing through server based management. After setting the password through the OCP, what must be done to get access through HP CommandView EVA to those arrays?

- **A.** Set the same password as set through the OCP in HP CommandView EVA.
- **B.** Set the same password through the OCP on each array.
- **C.** Set the same password through the OCP on each array and in HP CommandView EVA.
- **D.** Set the same password through SSSU on each array.

#### **Answer: A**

### **Question No : 6 - (Topic 1)**

Which EVA software product allows customers to automatically meet changing application needs?

- **A.** Continuous Access
- **B.** CommandView EVA
- **C.** Adaptive Performance Optimizer
- **D.** Dynamic Capacity Management

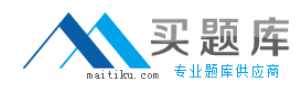

#### **Answer: D**

# **Question No : 7 - (Topic 1)**

Which statements are true about using thin provisioning in an EVA environment? (Select two.)

- **A.** It can be performed within CommandView EVA.
- **B.** LUN shrink is not always supported for EVA.
- **C.** Extension of a LUN cannot be automated.
- **D.** Host agents must be installed on servers.
- **E.** Capacity utilization is increased.

### **Answer: D,E**

# **Question No : 8 - (Topic 1)**

What happens when you set the failure protection level for a disk group with same-sized disks on an EVA to single?

- **A.** A one-disk equivalent is reserved as spare space.
- **B.** A two-disk equivalent is reserved as spare space.
- **C.** Two disks are reserved as spare space.
- **D.** One disk is reserved as spare space.

### **Answer: B**

### **Question No : 9 - (Topic 1)**

To access the web-based operator control panel (WOCP) of an HP EVA4400 (with CommandView installed on the management module), which port is used to connect to the WOCP?

- **A.** 2373 **B.** 280 **C.** 2372
- **D.** 2381

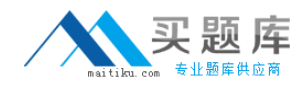

#### **Answer: A**

### **Question No : 10 - (Topic 1)**

For the HP EVA, where do you find error messages, status code values, meanings, and appropriate corrective actions?

- **A.** product user guide
- **B.** product replacement instructions
- **C.** WEBES System Event Analyzer
- **D.** HPCommandView EVA

#### **Answer: A**

# **Question No : 11 - (Topic 1)**

How do you access the web-based operator control panel after installing CommandView EVA on the management module?

- **A.** https://<storagesystem>:2372
- **B.** https://<storagesystem>:2301
- **C.** https://<storagesystem>:2373
- **D.** https://<storagesystem>:2381

**Answer: C**

### **Question No : 12 - (Topic 1)**

After installing EVAPerf, which tools can display EVA performance metrics? (Select two.)

- **A.** Windows Perfmon
- **B.** EVA DT
- **C.** HP Scanmaster
- **D.** HP EVAPerf Graphical User Interface
- **E.** HP EVAPerf Command Line Interface

### **Answer: A,E**

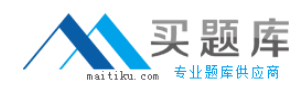

### **Question No : 13 - (Topic 1)**

You create a Vraid0 LUN in an EVA with 16 disks consisting of two 8-drive RSS sets. What will happen if a single disk fails?

**A.** The LUN cannot be configured across two RSS sets.

**B.** The LUN will fail even with an RSS configured.

**C.** The LUN will continue to operate normally due to the redundancy provided by the RSS sets.

**D.** The LUN will continue to operate at reduced performance while the RSS sets rebuild the lost data.

### **Answer: B**

### **Question No : 14 - (Topic 1)**

What are required customer self-repair (replacement) parts in an EVA6400/8400? (Select two.)

- **A.** Fibre Channel transceivers
- **B.** controller cache battery
- **C.** controller cache memory
- **D.** disk enclosure fan
- **E.** hard disk drives

### **Answer: D,E**

### **Question No : 15 - (Topic 1)**

When does an ongoing copy of a virtual disk become a point-in-time copy?

- **A.** when amirrorclone delta restore has been performed
- **B.** when a fracturedmirrorclone is resynchronized
- **C.** when amirrorclone is synchronized
- **D.** when amirrorclone is fractured

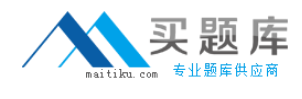

#### **Answer: D**

### **Question No : 16 - (Topic 1)**

You connect to the HP EVA web-based operator control panel (WOCP). Which default user is used to fully administrate the WOCP?

**A.** admin

**B.** blank

**C.** user

**D.** Administrator

**Answer: A**

### **Question No : 17 - (Topic 1)**

Which interconnect technology is used when integrating the mpx110 router into an EVA solution?

**A.** FCIP

# **B.** WDM

**C.** iSCSI

**D.** FICON

**Answer: A**

### **Question No : 18 - (Topic 1)**

How does the physical layout of the EVA6400 and EVA8400 differ from the EVA6100 and EVA8100? (Select

two.)

- **A.** The Cabinet Area Network bus cables plug directly into the I/O modules.
- **B.** The device loop switches have been eliminated.
- **C.** A single controller enclosure houses a pair of controllers.

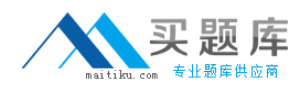

**D.** The bottom 2U of the cabinet is taken up by a pair of 1U PDUs.

**E.** The drive shelves are SAS instead of Fibre Channel.

### **Answer: B,D**

# **Question No : 19 - (Topic 1)**

You prepare a Central Management Server (CMS) to install the Remote Support Pack (RSP). Your customer wants to use CommandView EVA 7.0.1 on the existing Storage Management Server (SMS). Which CMS and/ or SMS layout is supported?

**A.** HP SIM and RSP on CMS with CommandView EVA 7.0.1

**B.** HP SIM and RSP on SMS with CommandView EVA 7.0.1

**C.** RSP on CMS, Event Log Monitoring Collector (ELMC, formerly called WCC Proxy) on SMS

**D.** HP SIM, RSP, and Event Log Monitoring Collector on CMS, CommandView EVA 7.0.1 on SMS

### **Answer: B**

### **Question No : 20 - (Topic 1)**

How can you update the parse file on an EVA controller?

**A.** Update the WEBES rule set on the Management Station.

**B.** Add parse file descriptors with the SSSU editor.

**C.** Load a separate parse file using CommandView EVA.

**D.** Copy a description file to the CommandView EVA binary folder on the Management Station.

### **Answer: C**

### **Question No : 21 - (Topic 1)**

Which components are mandatory Customer Self Repair (CSR) on an EVA4400, EVA6400 or EVA8400 device shelf? (Select three.)

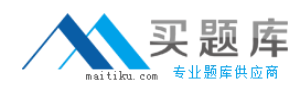

- **A.** power UID board
- **B.** power supply
- **C.** fan
- **D.** midplane
- **E.** backplane
- **F.** disk drive

**Answer: B,C,F**

# **Question No : 22 - (Topic 1)**

Which statements are true about mirrorclones? (Select two.)

**A.** The redundancy (Vraid) level of a mirrorclone must be the same or higher than the source.

**B.** A mirrorclone delta restore may be made when the mirrorclone source is also the source for a DR group.

**C.** A detached mirrorclone cannot be reattached to its source.

**D.** HP recommends keeping mirrorclones in the same disk group as the source.

**E.** If the mirrorclone is in a normalized state, you can only detach it.

### **Answer: B,C**

# **Question No : 23 - (Topic 1)**

You are designing a solution for a customer with heterogeneous server platforms. There is a business need for automated server cluster failover and remote replication management. Which operating systems are supported with HP StorageWorks Cluster Extension EVA software? (Select two.)

**A.** HP-UX **B.** Linux **C.** Microsoft Windows 2003 **D.** HP Tru64 **E.** HP OpenVMS

### **Answer: B,C**

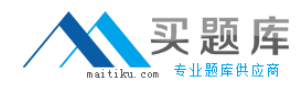

### **Question No : 24 - (Topic 1)**

What are functions of the web-based operator control panel of an EVA4400? (Select three.)

- **A.** view OCP log messages
- **B.** perform array firmware upgrade
- **C.** configure SMI-S credentials
- **D.** perform disk firmware upgrade
- **E.** enter WWN to initialize system
- **F.** restart a controller

### **Answer: A,E,F**

# **Question No : 25 - (Topic 1)**

What is the disk replacement delay policy?

- **A.** time to wait before manually starting reconstruction
- **B.** time between changing disks due to a double disk failure in the array
- **C.** time between disk failure and controller's start of data reconstruction
- **D.** time between disk failure and installation of two or more physical disks into the array

### **Answer: C**

### **Question No : 26 - (Topic 1)**

How can you ensure that only two snapclones per virtual disk are saved in an EVA?

- **A.** Configure round-robin replicas in RSM.
- **B.** Create an undo script in RSM.
- **C.** Perform cloning using the SSSU maxcount=2 option.
- **D.** Set the clone policy in the CommandView Agent options.

### **Answer: A**

### **Question No : 27 - (Topic 1)**